# PassTest Bessere Qualität , bessere Dienstleistungen!

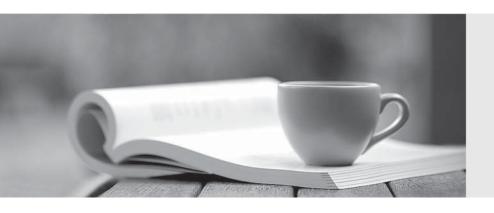

Q&A

http://www.passtest.de Einjährige kostenlose Aktualisierung Exam : 190-825

**Title**: IBM WebSphere PORTAL 6

Deployment and

Administration

Version: DEMO

#### 1. Composite applications can be defined by which of the following?

A.A group of applications that share a common theme

B.A list of applications available to the personalization server

C.A cluster of WebSphere Portal servers that share a common database

D.A compiled set of components that address a particular business need

#### Correct:D

2.You are utilizing ReleaseBuilder to stage configurations between two releases. You are tracking which configuration entities were removed, added or changed compared to the previous release. Which of the following are created to detect deviations between one configuration and another?

A.Staged updates

**B.**Deletion updates

C.Differential updates

D.Configuration updates

#### Correct:C

3.Members of a WebSphere Portal cluster exist on multiple physical machines to distribute the workload of a single logical WebSphere Portal image. What is this called?

A. Vertical scaling

**B.**Horizontal scaling

C.Multi-machine design

D.HTTP server separation

#### Correct:B

4.Constance, a Portal user, is noticing that a portlet she utilizes takes a long time to render. Data is drawn from other portlets, some of which access remote data. Which of the following can the administrator implement to help reduce the time Constance waits for the portlet?

A.Portal clustering

B.Real-time database access

C.Parallel portlet rendering

D.Synchronous portlet transfer

#### Correct:C

5. Your WebSphere Portal environment is supposed to access a remote LDAP directory that is supported by another group in your organization. However, they will not allow changes to be made to their LDAP directory structure. Portal has requirements that cannot be met by their structure. Which of the following is the best possible solution?

A.Do not utilize the remote LDAP directory and create a local Cloudscape directory

B.Utilize the remote LDAP directory and disable all features that require customization

C.Utilize the remote LDAP directory and create a Lookaside database for additional profile information

D.Copy the remote LDAP directory into a local LDAP source and make the necessary customization needed to utilize the local source

#### Correct:C

6.In planning to utilize collaboration components, the existing Quickplace server utilizes a central LDAP directory based on Lotus Domino. Both the Quickplace and the LDAP server are accessed via SSL. Which of the following is correct if you wish to enable an IBM Lotus Sametime server into the environment?

A.Sametime must utilize SSL and must point to its own local directory

- B.Sametime has the option of using SSL and must point to its own local directory
- C.Sametime must utilize SSL and point to the same directory that Quickplace accesses
- D.Sametime has the option of using SSL and point to the same directory that Quickplace accesses

#### Correct:C

7.Dana, a Portal user, is a member of multiple virtual portals in her company. Within the virtual portals and PAC, you have made restrictions on what is visible, including scoping resources. Which of the following Portal resources may not be controlled in this manner?

A.Portlets

B.Web modules

C.Portlet Applications

D.Composite applications

#### **Correct:D**

## 8. Which of the following best describes the difference between horizontal cloning and vertical clustering?

A. Vertical clustering takes advantage of the resources of a multiprocessor system; horizontal cloning allows for upward scalability

B. Vertical clustering allows for users to authenticate against multiple LDAP sources; horizontal cloning allows multiple servers to act as one server

C.Horizontal cloning replicates the back-end database in real-time; vertical clustering takes advantage of multiple Websphere servers as a single cell

D.Horizontal cloning allows multiple HTTP servers to server in a failover scenario; vertical clustering allows Portal servers to combine processor and memory into one virtual server

#### Correct:A

9. The business units of your enterprise have needs for their own portals. However, the demand on server resources is not great enough to require parallel installations. In response, your enterprise chose virtual portals. Which of the following are available across each of the virtual portals?

A.Portal search

B.Document management

C.Portal property file definitions

D.Anonymous pages per virtual portal

#### **Correct:D**

## 10.ReleaseBuilder enables management of release configurations independent of which of the following?

A.XML configurations

**B.User configurations** 

C.Staged configurations

D.Generation configurations

#### Correct:B

## 11.In order to implement a highly available END-TO-END security solution for a production portal environment, which of the following sets of components would be most useful?

A.Netegrity SiteMinder, Credentials vault, Dynamic Cache, Deployment Manager hot standby

B.Tivoli Access Manager, Load Balancing Edge component, Portal Cluster, LDAP server cluster

C.Tivoli Access Manager, Portal Cluster, Credential vault, Network-Attached Storage devices

D.Tivoli Access Manager, Netegrity SiteMinder, WebSphere Information Integrator, LDAP server cluster

#### Correct:B

12.As the Portal administrator, you are exporting and transferring a document library from a staging system to a production system. You have successfully created an empty shared directory to hold the exported document library. Both the staging and production servers have write access to the shared directory. When you move the document library from the staging system to the production system, which of the following occurs to private drafts?

A.They are converted to submitted drafts

B.They are transferred without modifications

C.They will all be converted to the same UUID

D.They are appended a new document version number

#### Correct:B

13.A common portlet is available to multiple virtual portals. However, you do not wish the marketing virtual portal to utilize a PIM portlet. Which of the following offers the ability to restrict the portlet from the marketing virtual portal users?

A.Portal Access Control

**B.Portlet Security Control** 

C.Virtual Portal Restriction

D.Websphere Member Manager

#### Correct:A

14. Which of the following statements BEST describes how WebSphere Portal's functionality is implemented on the WebSphere Application Server?

A.WebSphere Portal is deployed as a Web Application on the WebSphere Application Server

B.WebSphere Portal runs as an Enterprise Application on the WebSphere Application Server

C.WebSphere Portal runs a servlet within the WebSphere Application Server's Web Container

D.WebSphere Portal is deployed as a portlet to WebSphere Application Server's Web Container

#### Correct:B

15.Portlets can write message and trace information to log files to assist the portal administrator to investigate portlet errors and special conditions and help the portlet developer test and debug portlets. In which of the following locations are these logs maintained?

A./logs

B./log/

C./portal/log

D./trace/logs

#### **Correct:B**

16.In which of the following circumstances will a Consumer use the XML configuration interface to create a Producer when utilizing Web Services for Remote Portlets?

A.When the Consumer is offline

B. Every time that a Consumer needs to create a Producer

C.A Consumer does not create a Producer using the XML configuration interface

D.When there is no Web Services Definition Language document available to the Consumer

#### Correct:A

17. The company developers have provided you a new portlet for deployment in your company's Portal cluster. Which of the following is the correct way to deploy the portlet to the cluster?

A.Deploy the portlet to one Portal cluster member in the cell with identical configurations

- B.Deploy the portlet to the Deployment Manager specifying which cluster should receive the new portlet
- C.Deploy the portlet to one Portal cluster member in the cell and let it propagate and run wpsconfig to activate the portlet
- D.Manually update the Deployment Manager wmcluster.xml file to include the new portlet name and to which Portal cluster it should be deployed

#### Correct:C

## 18. When utilizing the IBM Portlet API, which of the following is valid regarding Cooperative Portlets?

- A.They cannot use Click-to-Action
- B.They support chained propagation of data
- C.They cannot broadcast properties to all target portlets at one time
- D.They can only use wires to pass properties from source portlets to target portlets

#### **Correct:B**

## 19.Margaret is in the process of copying a finance portlet application using the administrative pages. Which of the following is true regarding the portlet data and portlet application data when copied?

- A.The portlet application data and the portlet data are copied from the original portlet
- B.The portlet application and portlet are copied, but all the parameters are left blank for configuration by the administrator
- C.The portlet application parameters are copied from the original application, but the portlet parameters are left blank in the copied portlet
- D.The portlet application parameters are left blank since this is a new version of the portlet, but the portlet parameters are copied from the original portlet

#### Correct:A

## 20.Particular Portal productivity editors in the Document Manager portlet need to be disabled. Which of the following tasks must be performed?

- A.Use Portlet Management to edit the properties of the Productivity editors portlet application
- B.Select the Edit link on the Document manager portlet and uncheck the editors that must be disabled
- C.Select the Design link on the Document manager portlet and uncheck the editors that must be disabled
- D.Use the Manage Document Libraries portlet, select the Configure link and uncheck the editors that must be disabled

#### Correct:C